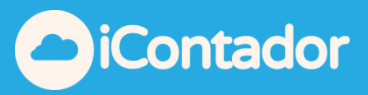

## <span id="page-0-0"></span>**Tabla de contenido**

¿Cómo acceder al Modulo Clave? [-------------------------------------------2](#page-1-0)

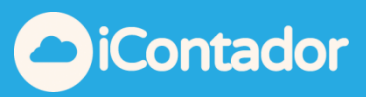

## Módulo Clave

## ¿Cómo acceder al Modulo Clave?

<span id="page-1-0"></span>Haga clic en el siguiente botón para acceder al Módulo Clave.

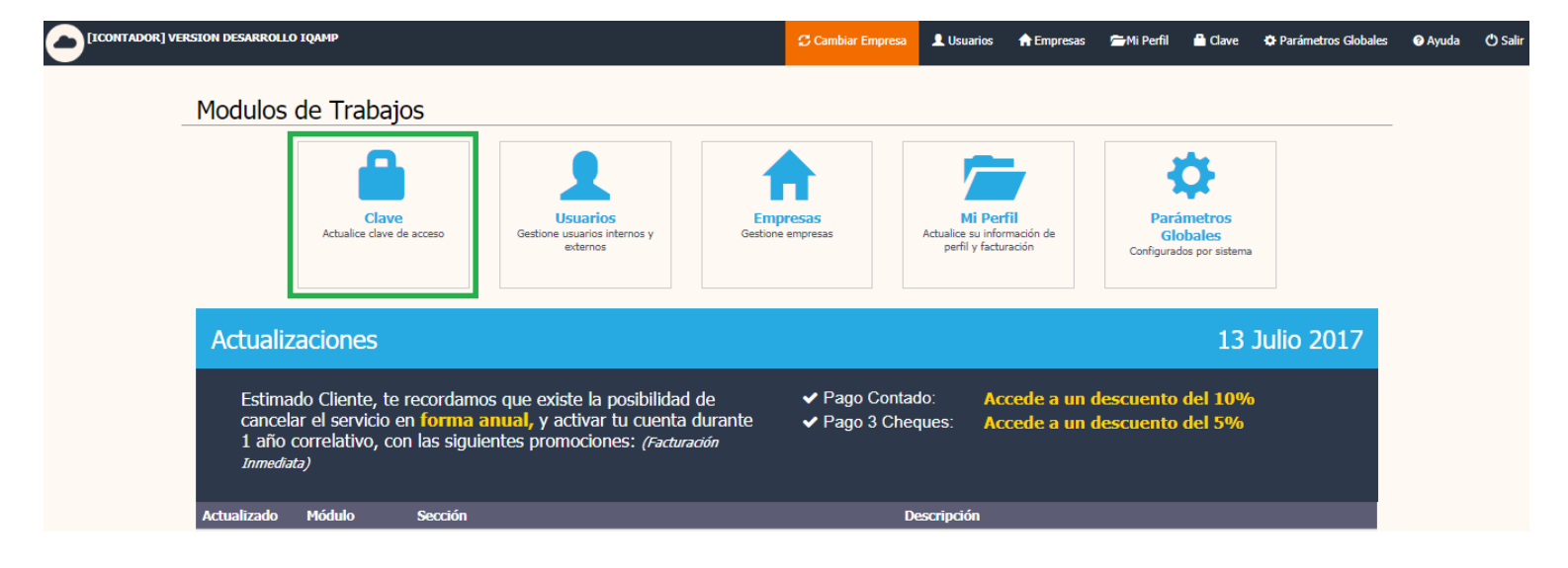

En este módulo podrás modificar la Clave administradora de ingreso al sistema terminando este proceso con el botón actualizar.

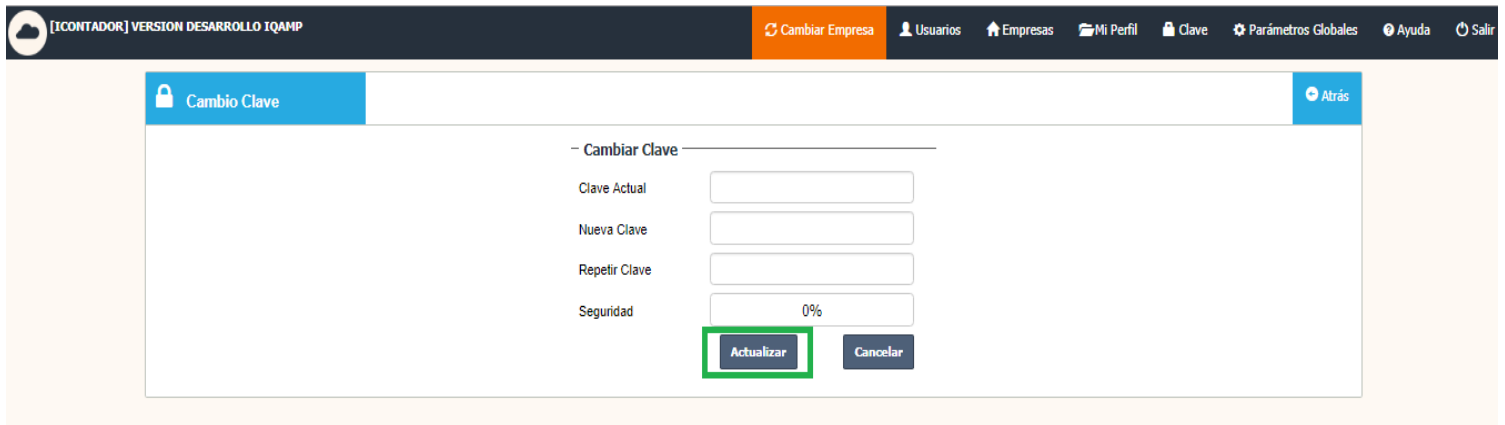